#### <span id="page-0-1"></span><span id="page-0-0"></span>**Aristotle: A Flexible Open-Source Software Toolkit for Semi-Automated Marking of Programming Assignments**

#### Michael D. Adams

Department of Electrical and Computer Engineering University of Victoria Victoria, BC, V8W 3P6, Canada

E-mail: <mdadams@ece.uvic.ca>

#### August 2017

K ロ K K 御 K K 君 K K 君 K 「君 」

 $299$ 

- <span id="page-1-1"></span><span id="page-1-0"></span>**1** Motivation
- **2** Design Requirements
- **3** Aristotle
- **4** Usage Example
- **5** Conclusions

すロト (個) すをとすをと

- <span id="page-2-0"></span> many courses in engineering, computer science, and related disciplines require marking of programming assignments
- **n** marking of programming assignments can be extremely time consuming
- marking typically entails:
	- $\Box$  check packaging
	- build and test code
	- may need to generate modified versions of student code
	- manual inspection of source code
	- prepare report to provide feedback to student about marking
- repeat for every student in class, which may be quite large
- tools that can automate or otherwise assist with some parts of assessment process highly beneficial
- many tools have been developed, but many also impose significant restrictions on user, such as requiring use of:
	- particular programming language (often Java)
	- particular software build tool or compiler tool chain
	- specific scripting language for customization [or d](#page-1-0)[efi](#page-3-0)[n](#page-1-0)[ing](#page-2-0)[of t](#page-0-0)[es](#page-17-0)[t c](#page-0-0)[as](#page-17-0)[es](#page-0-0)

- <span id="page-3-0"></span>tool to assist in semi-automated assessment of programming assignments
- accommodate wide range of assignment types
- allow any programming language to be used for assignments
- allow arbitrary tool to be used to build code in assignment submissions (for languages requiring compilation)
- provide direct support for use of build tools CMake and Make
- allow for wide range of testing methodologies
- decouple assignment submission from other operations and support variety of mechanisms for assignment submission, including:
	- □ GitHub Classroom
	- Git repositories
	- $\Box$  Zip and Gzipped-Tar archives
	- $\Box$  directories in local filesystem
- **provide mechanism for creating modified version of student code**
- allow automation to whatever extent is possible

つへへ

### Aristotle

- flexible open-source software toolkit for semi-automated marking of programming assignments
- automates most part of assessment process, including:
	- importing of assignment submissions
	- performing basic validity check on submissions
	- building and testing of code in submissions
	- generation of report summarizing results of building and testing code
- $\blacksquare$  large degree of flexibility achieved by allowing behavior associated with various operations to be specified by user-provided programs (which can scripts using any scripting language)
- used earlier this year for teaching of fourth-year undergraduate and graduate courses with heavy programming content
- current version of Aristotle implemented using Bash scripts
- consists of approximately 8900 lines of code

 $\Omega$ 

- **assignment submission** is arbitrary directory tree containing one or more files
- $\blacksquare$  each assignment named by unique ID
- defined as collection of attribute-value pairs
- attribute is property of assignment (e.g., short assignment description and list of required files)
- **E** all attribute-value pairs placed in what is called assignment-definition file
- for each assignment, user creates assignment-definition file
- assignment-definition files placed in user-configurable directory called assignment-definition directory
- $\blacksquare$  many attributes have default values
- user need only specify value for particular attribute if has no default value or desired value differs from default
- **E** assignment submission must be imported into assignment workspace
- assignment workspace is directory tree with particular layout known to Aristotle ←ロト ( 御 ) → ( 重 ) → (重 ) →  $2Q$
- **1** import: create new assignment workspace using assignment submission from some input source (e.g., Git repository or archive file)
- **2** validate: perform basic validity checks on data imported from assignment submission
- **3** generate packages: generate one or more variants of files from assignment submissions, where each variant is known as package
- **4** configure: perform any pre-build preparations for generated packages
- **5 build:** build (e.g., compile and link) code for generated packages
- **6** test: test programs or libraries built for generated packages
- **7** generate report: generate report summarizing results of building and testing packages

### Packages, Build Targets, and Test Targets

- each assignment has one or more packages
- **P** package corresponds to transformed version of original assignment submission
- each package has number of build targets and test targets
- build target names artifact that can be generated by software build process
- test target names test that can be performed on software produced by build process
- **packages, build targets, and test targets can be either** 
	- $\Box$  required (i.e., accessible to all users); or
	- $\Box$  optional (i.e., for instructor use only)

 $\Omega$ 

- $\blacksquare$  student must write C<sub>++</sub> program that reads whitespace-delimited words from standard input and writes to standard output whether each word is palindrome (i.e., program tests for palindromes)
- CMake to be used as build tool
- student must provide CMakeLists file for CMake that defines executable target named is\_palindrome
- assignment to be named by assignment ID palindrome
- assignment submission has following three required files, all of which located in top-level directory of submission:
	- <sup>1</sup> IDENTIFICATION.txt, file which contains student and assignment information
	- <sup>2</sup> CMakeLists.txt, build configuration file for CMake
	- **3** is palindrome.cpp, single C++ source code file for is palindrome program
- complete example available as part of Aristotle software

- 1 name "Jane Doe"<br>2 student id "V12.
- student id "V12345678"
- <sup>3</sup> email "jdoe@uvic.ca"
- <sup>4</sup> section "T01"
- <sup>5</sup> assignment "palindrome"

 $\Omega$ 

イロト イ部 トイヨ トイヨ トー

# Assignment-Definition File palindrome.asgn

```
1 # Specify a name or short description for the assignment.
2 name "Palindrome Test"
3
4 # Specify the files that must be included in the assignment submission.
5 required files IDENTIFICATION.txt CMakeLists.txt is palindrome.cpp
6
7 # Specify the files from the original submission that are to be included in
    # the generated report.
9 report files CMakeLists.txt is palindrome.cpp
10
11 # Specify the packages defined for this assignment (i.e., one called
12 # "original").
13 packages original
14
15 ########################################
16 # Information for "original" package.
17 ########################################
18
19 # Specify a name or short description for the "original" package.
20 package-original/name "The original code exactly as submitted by the student."
21
22 # Specify the build targets for the "original" package (i.e., one called
23 # "is_palindrome").
24 package-original/builds is_palindrome
```
**KID KIN KID KID KID → ID YOU CH** 

```
26 # Specify the test targets for the "original" package (i.e., one called
27 # "is_palindrome").
28 package-original/tests is_palindrome
29
30 # Specify a name or short description for the "is_palindrome" build target.
31 package-original/build-is_palindrome/name "Build the is_palindrome program."
32
33 # Specify a name or short description for the "is_palindrome" test target.
34 package-original/test-is_palindrome/name "Test the is_palindrome program."
35
36 # Request that the test should only be performed if the associated build
37 # target "is_palindrome" is successfully built.
38 package-original/test-is_palindrome/depends_on build-is_palindrome
39
40 # Set the maximum time (in seconds) allowed for the test to 10.
41 package-original/test-is_palindrome/timeout 10
42
43 # Specify the command (including arguments) to be invoked to perform the test.
44 # Note: ${ARI_ASSIGNMENTS_DIR} is the directory containing this assignment
45 # definition file and ${ARI_DERIVED_DIR} is the directory containing the
46 # program to be tested.
47 package-original/test-is palindrome/test \
48 ${ARI_ASSIGNMENTS_DIR}/../private/bin/palindrome-is_palindrome-test
```
**KID KIN KID KID KID → ID YOU CH** 

### Test Script palindrome-is palindrome-test

```
1 #! /usr/bin/env bash
2
3 is palindrome="$ARI_DERIVED_DIR/is_palindrome"
4
5 failures=()<br>6 all=()a = 1 = 07
8 for word in even odd; do
9 ari cmpout -I "$word" -O "not palindrome\n" "$is palindrome" |I|10 failures+=("$word")
all += ("Sword")12 done
13
14 for word in a aba abba; do
15 ari_cmpout -I "$word" -O "palindrome\n" "$is_palindrome" |I| \
16 failures+=("$word")
17 all+=("$word")
18 done
19
20 exit_status=0
21 if [ ${#failures[@]} -gt 0 ]; then
22 echo "${#failures[@]}/${#all[@]}" > "$ARI_TEST_RESULT_FILE"
23 exit_status=1
24 fi
25
26 exit "$exit_status"
```
**KID KIN KID KID KID → ID YOU CH** 

## Command Sequence for Processing Assignment

 suppose that assignment submissions in Git repositories managed by GitHub Classroom using:

- □ GitHub organization \$org
- assignment name palindrome

 $\blacksquare$  can fully process all assignment submissions with following simple command sequence:

```
ari import -p workspaces/ \setminus$(ari_gc_lsrepo -o $org -f ssh -a palindrome)
ari process workspaces/*
```
**F** for each submission, above command sequence will create assignment workspace under directory workspaces with each workspace containing generated report in file named report.pdf

 $\Omega$ 

# Report Su[mmary Page Example](#page-0-1)

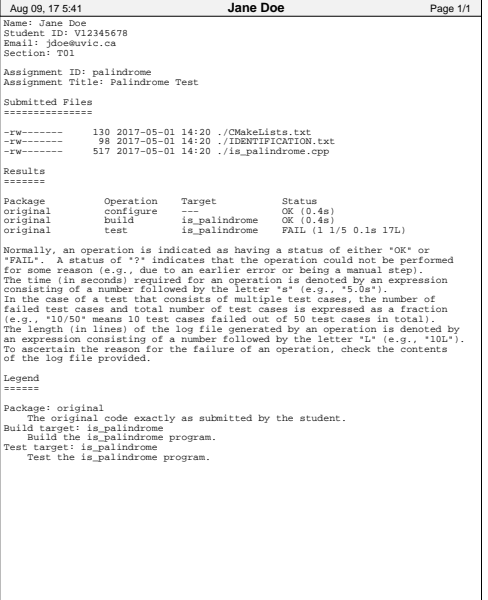

重き  $\prec$ 

 $299$ 

**K ロ ト K 伊 ト K ミ** 

## Report Error Log Example

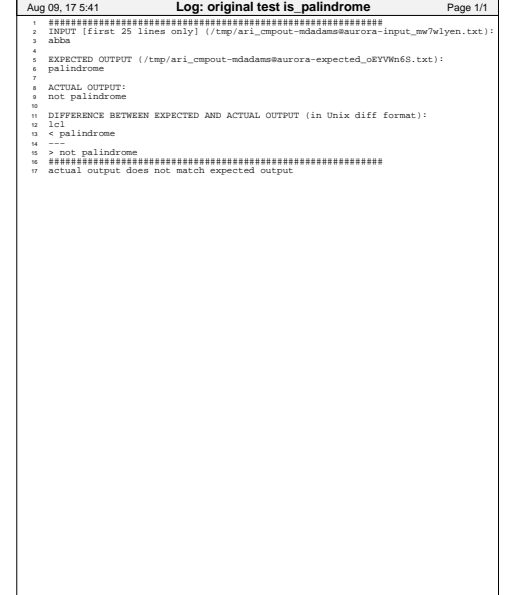

イロト イ団 トイモト イモト

- developed new flexible open-source software toolkit for semi-automated assessment of programming assignments
- $\blacksquare$  toolkit can be used with any programming language, build tools, and compiler tool chains
- **D** by allowing user to customize various key operations in processing of assignments, great flexibility is achieved
- software can be obtained from official Git repository on GitHub: <https://github.com/mdadams/aristotle>
- **D** by using software like Aristotle, amount of work required to mark programming assignments can be greatly reduced

<span id="page-17-0"></span>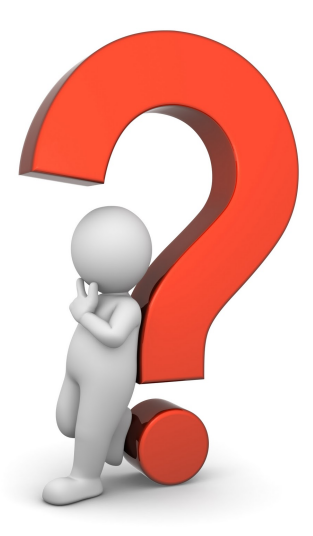

 $299$ 

K ロ K K 個 K K 差 K K 差 K .